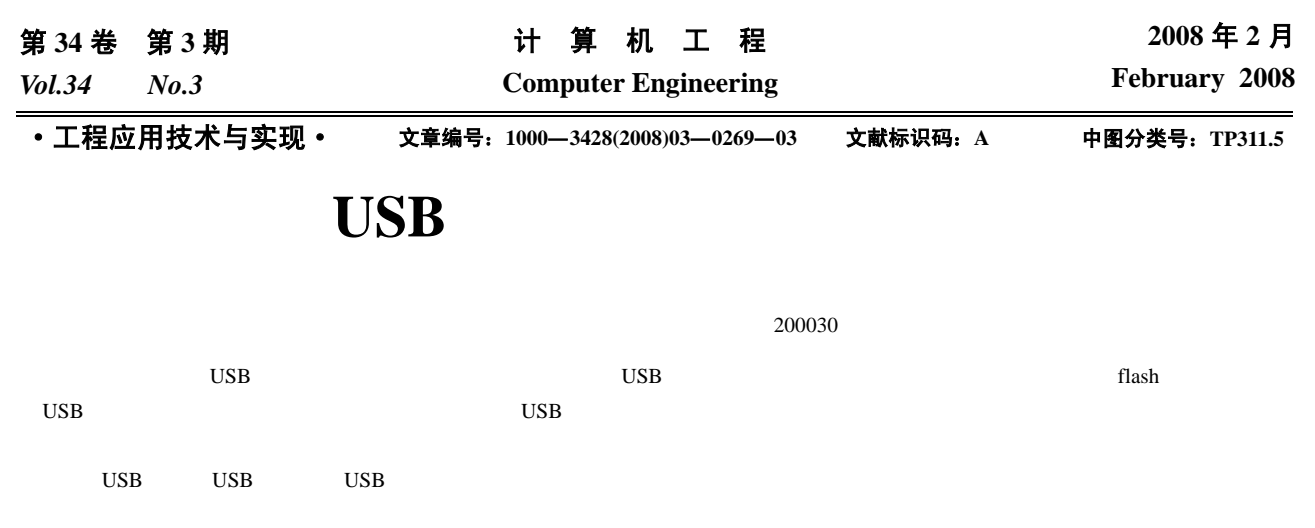

## **File Access Method from USB Device to USB Host**

**ZHANG Zhi, YU Song-yu** 

(Communication Engineering Department, Shanghai Jiaotong University, Shanghai 200230)

Abstract A file access method from USB device to USB host is introduced. By using switch buffer built in memory of USB device, this method realizes the direct access to the file in USB host from USB device, which makes USB device access much larger external file than its storage capability. This method makes it possible that a portable player extends external harddisk with low cost and power saving.

Key words USB bus; USB device; USB host; direct access; storage device

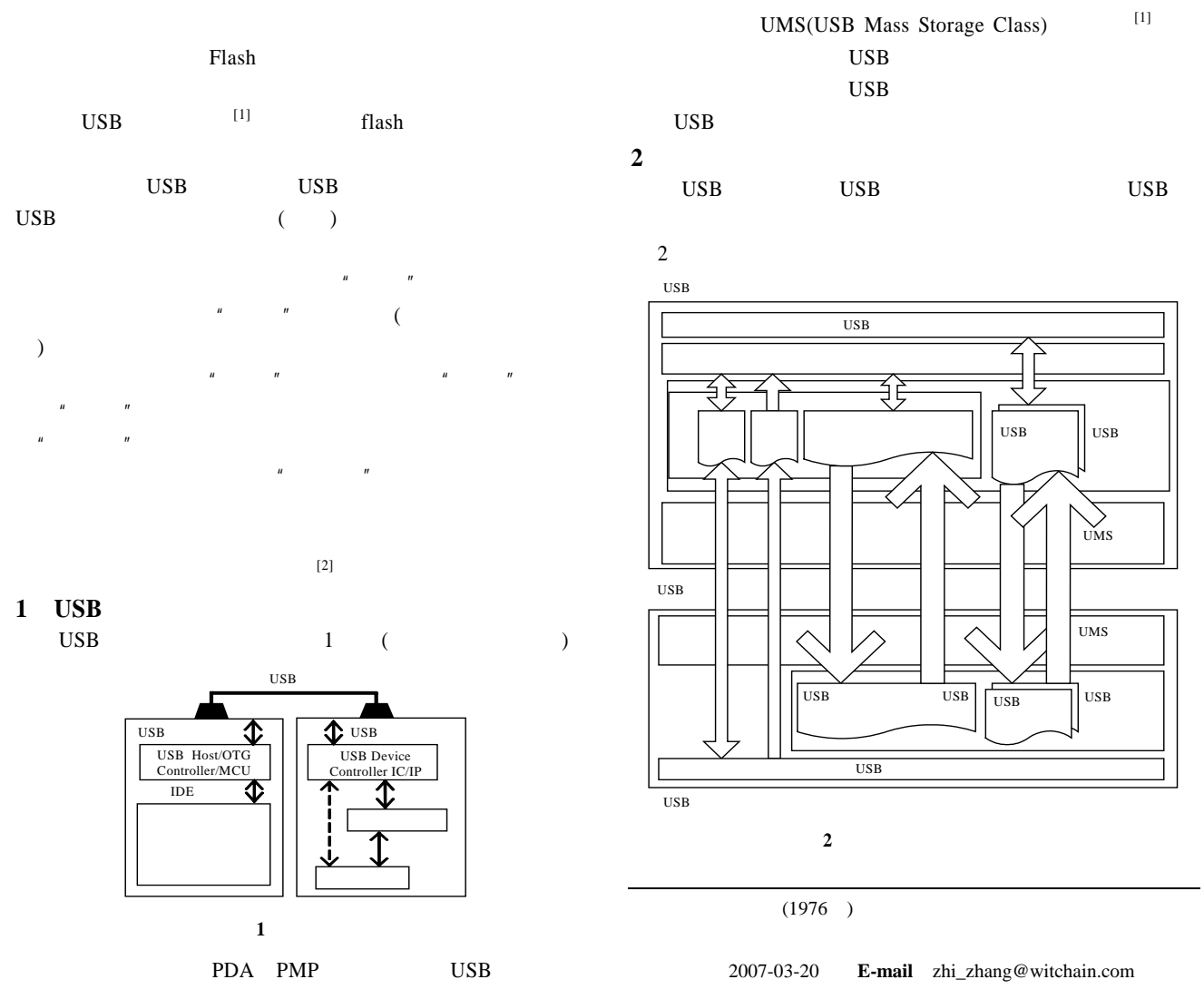

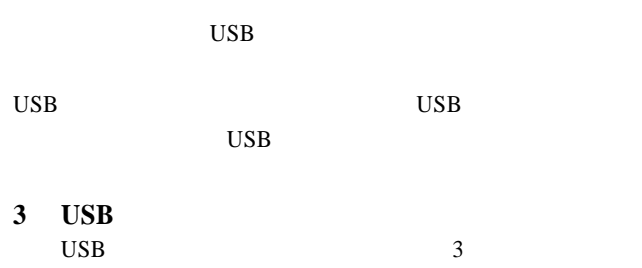

 $MP3$ 

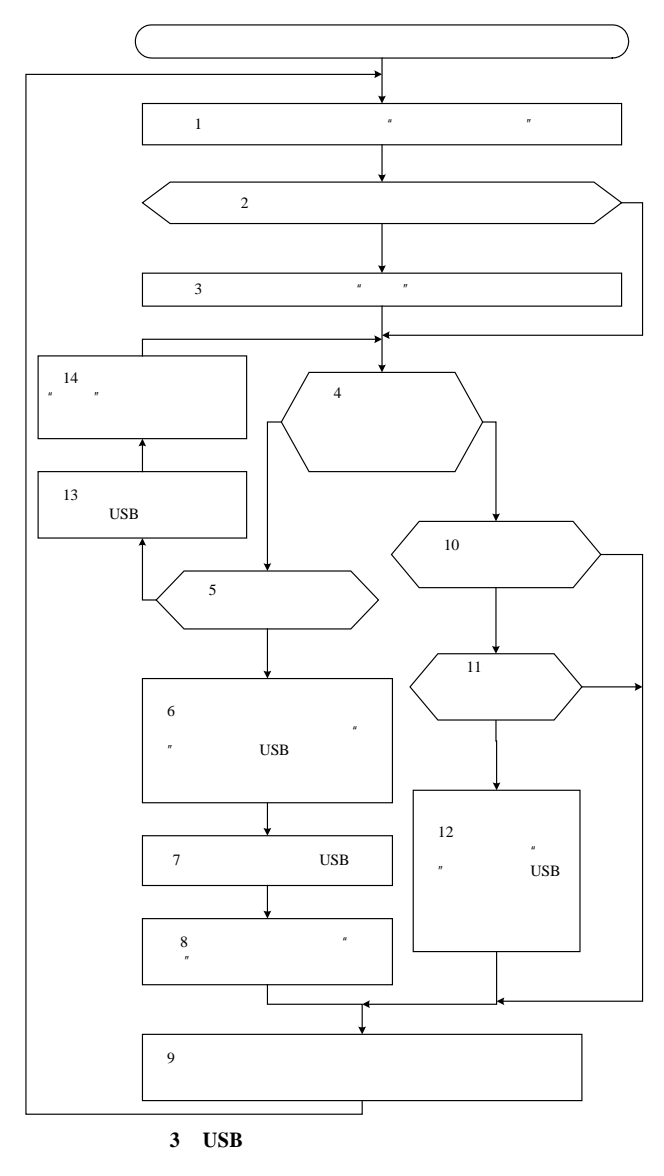

 $USB2.0$  (480 Mb/s)

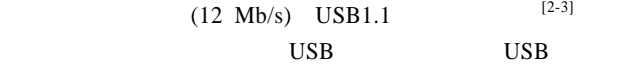

操作 C 语言视频播放器为例,在所有源文件的头文件最

#define fopen bufferSystem\_fopen #define fclose bufferSystem\_fclose #define fread bufferSystem\_fread #define fwrite bufferSystem\_fwrite #define fget bufferSystem\_fget #define fput bufferSystem\_fput #define fseek bufferSystem\_fseek

## $\overline{2}$

FILE \* bufferSystem\_fopen (const char \*file, const char \*flags) { … if isFilePathLocal file ==TRUE return fopen (file, flags) else { return hardisk\_fopen (file, flags); // //  $\frac{1}{\sqrt{2\pi}}$ //  $\qquad \qquad$  }} int bufferSystem\_fread(unsigned char \* buf, int size, int count, FILE \*fd ) { …

 $\mu$  , and  $\mu$ 

 if isTheFileLocal fd ==TRUE return fread(buf, size, count, fd); else {

return hardisk\_fread(buf, size, count, fd);  $\frac{1}{2}$ 

//  $\,$ //层应用程序 }

} …

$$
(1)
$$

 $\boldsymbol{n}$  and  $\boldsymbol{n}$ 

 $H = \frac{1}{2}$  $"$  USB

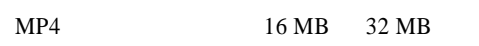

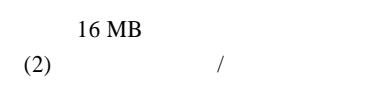

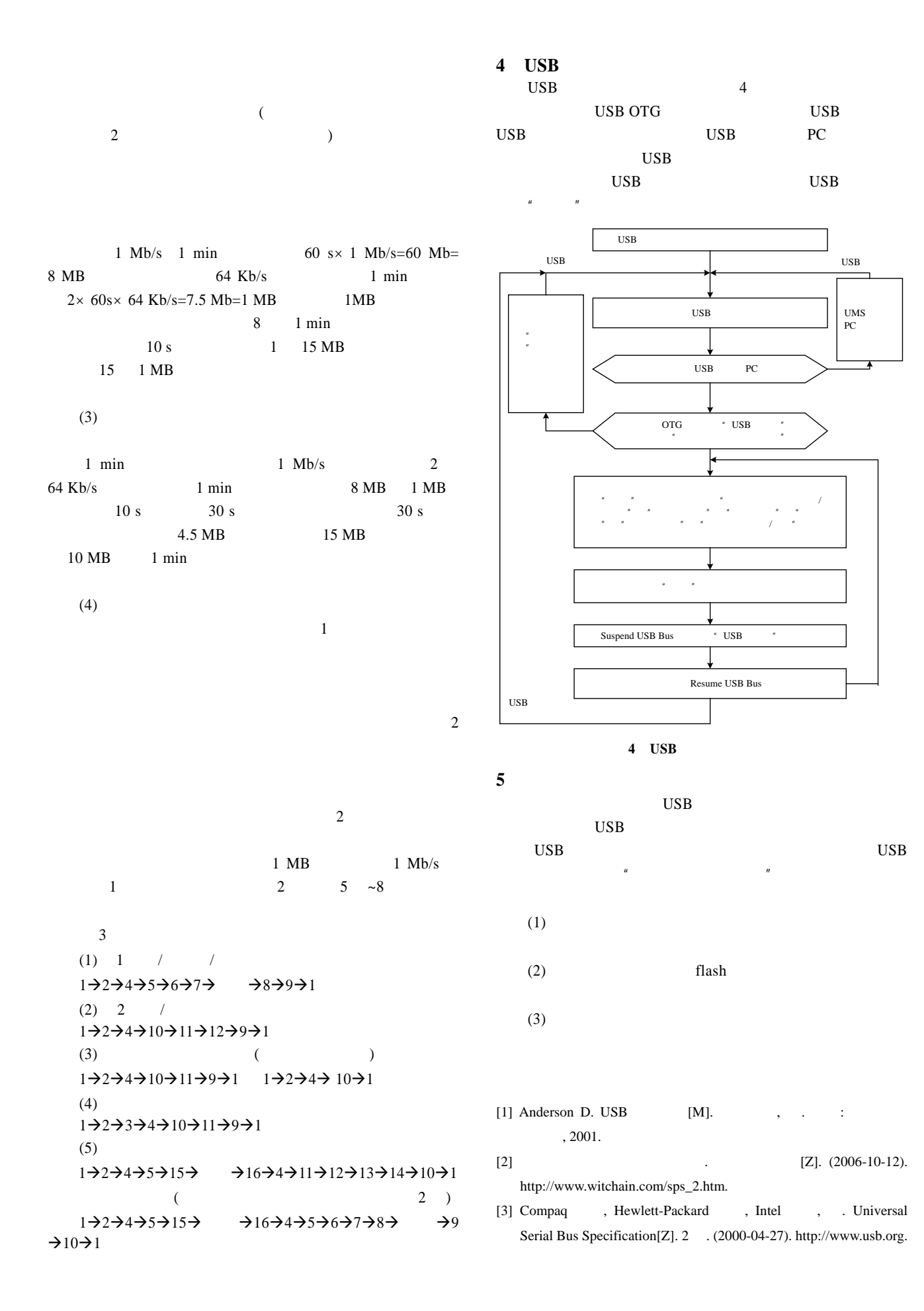